## **ARCGIS**

xiaoking999

zonal--tebulate area→ 1.

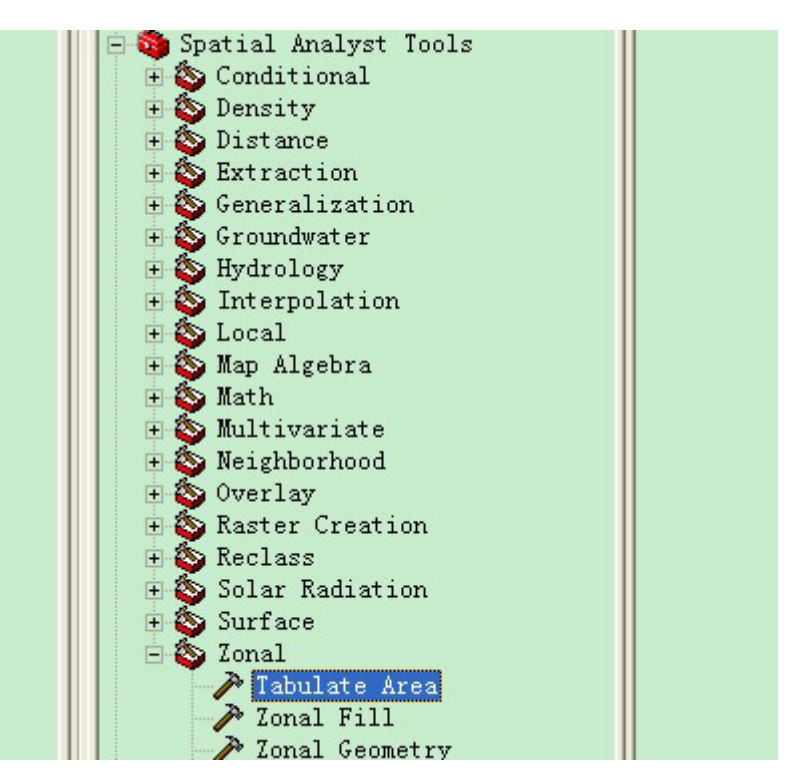

 $2.$ 

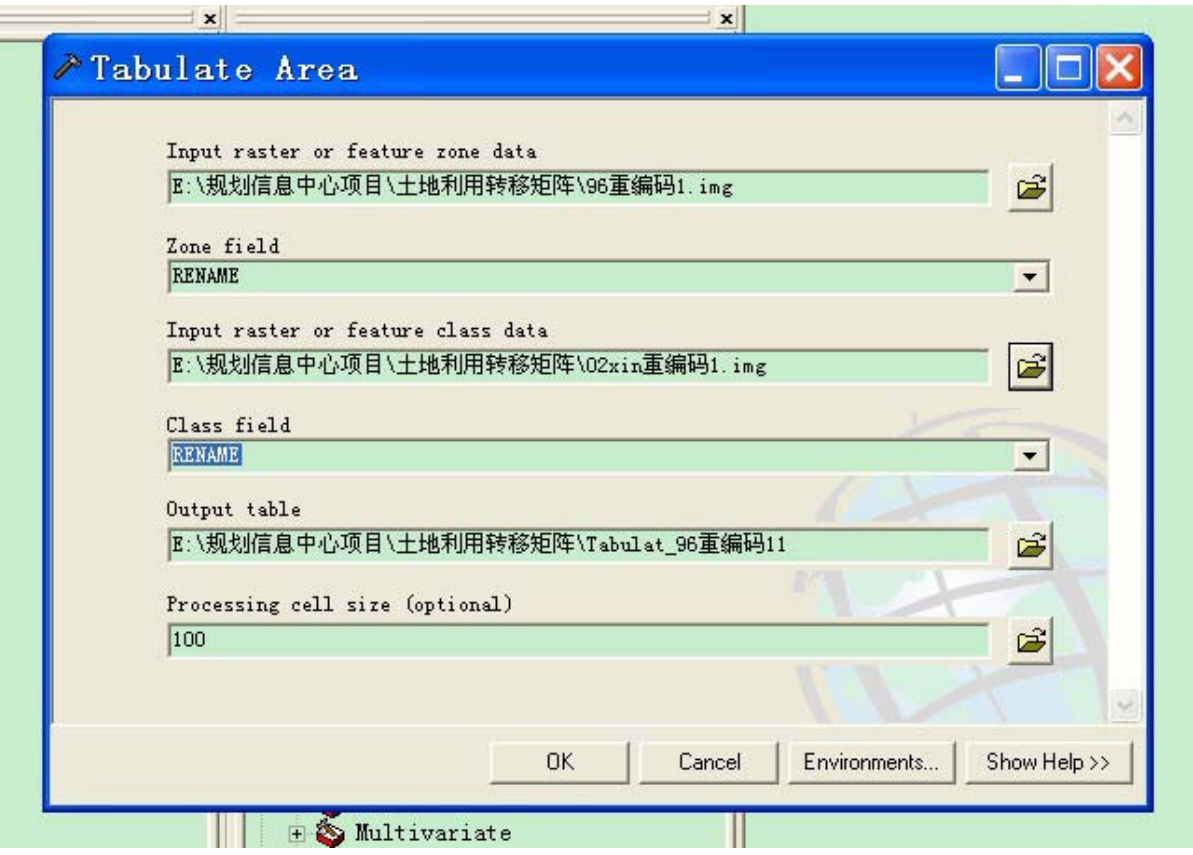

## OK, arcgis

3. arcgis

## \*.dbf

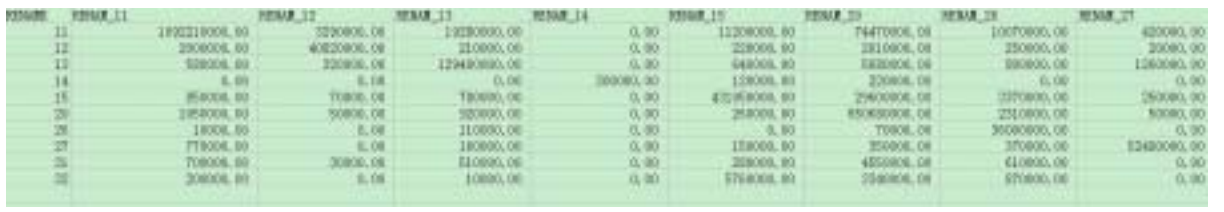

(这就是结果了)。导出来你用 excel 打开,想插到那里就插到那里。